# **Monsieur Patate - Bug #1876**

## **Theme robot - calque visible**

01/01/2012 17:49 - cyrille largillier

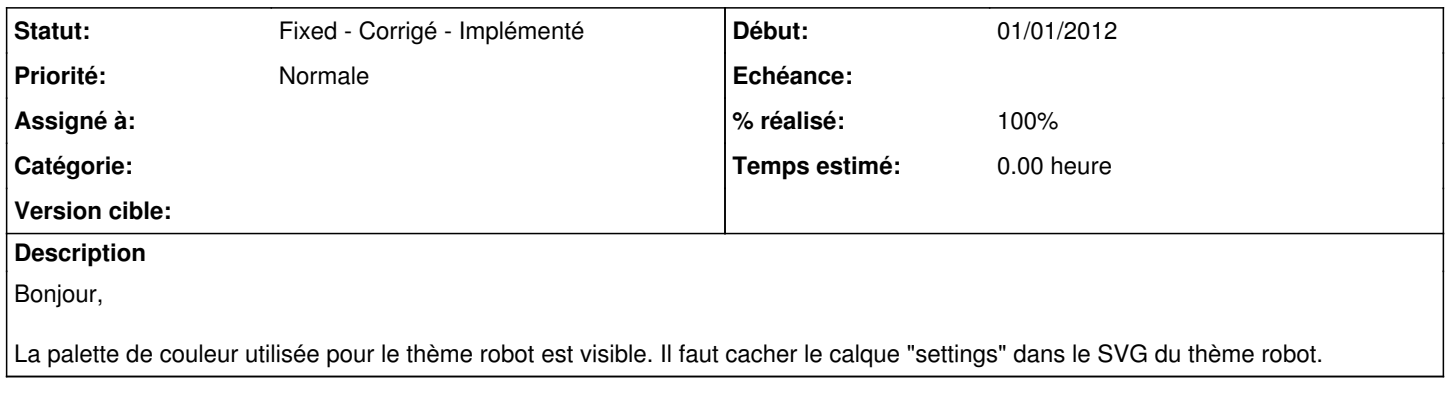

### **Historique**

#### **#1 - 01/01/2012 17:54 - cyrille largillier**

*- Fichier robot\_workshop.svgz ajouté*

Voici le svg corrigé

#### **#2 - 02/01/2012 14:48 - Eric Seigne**

merci !

#### **#3 - 05/01/2012 18:19 - Eric Seigne**

*- Statut changé de New - Nouveau à Fixed - Corrigé - Implémenté*

*- % réalisé changé de 0 à 100*

C'est fait dans la version 1.0 merci :)

**Fichiers**

robot\_workshop.svgz 38,5 ko 01/01/2012 cyrille largillier